### **M MOTOROLA** SOLUTIONS

## **RÁDIO BIDIRECIONAL TALKABOUT** ® **T600BR**

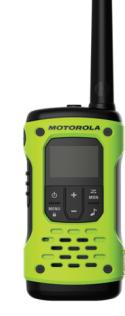

# \*MN005604A01\*

#### **MN005604A01-AE**

 MOTOROLA, MOTO, MOTOROLA SOLUTIONS e o logotipo M estilizado são marcas comerciais ou marcas registradas da Motorola Trademark Holdings, LLC e são usadas sob licença. Todas as demais marcas registradas pertencem aos seus respectivos proprietários. © 2018 e 2021 Motorola Solutions, Inc. Todos os direitos reservados.

#### **Atenção**

Antes de usar o rádio, leia este folheto, que contém importantes instruções de operação. Para obter informações sobre detalhes do produto, folhetos,

manuais do usuário e acessórios aprovados. Consulte *www.motorolasolutions.com.*

Para obter mais informações sobre o que é a exposição à energia de RF, acesse os seguintes sites:

#### **Conformidade com os Padrões de Exposição à RF**

Os regulamentos nacionais e internacionais exigem que os fabricantes estejam em conformidade com os limites de exposição à energia de RF para rádios portáteis bidirecionais antes de serem comercializados. O rádio bidirecional da Motorola Solutions foi projetado, fabricado e testado para estar em conformidade com todos os regulamentos nacionais e internacionais para exposição de seres humanos à energia eletromagnética de radiofrequência.

#### **Informações sobre Conscientização e Controle de Exposição à Energia de RF e Instruções Operacionais para a População em Geral e Uso em Ambientes Não Controlados**

- https://www.fcc.gov/
- http://www.who.int/peh-emf/project/en/
- <http://www.ic.gc.ca/eic/site/smt-gst.nsf/eng/sf11467.html> <http://www.ic.gc.ca/eic/site/smt-gst.nsf/eng/sf01904.html> Para obter informações adicionais, consulte *[https://www.motorolasolutions.com/en\\_us/about/company-overview/](https://www.motorolasolutions.com/en_us/about/company-overview/corporate-responsibility/governance-and-policies.html) [corporate-responsibility/governance-and-policies.html](https://www.motorolasolutions.com/en_us/about/company-overview/corporate-responsibility/governance-and-policies.html)*.

#### **Dispositivo Digital Classe B**

Para um dispositivo digital ou periférico de Classe B, as instruções fornecidas ao usuário deverão incluir a seguinte declaração ou similar, colocada em um local de destaque no texto do manual:

**Nota:** Este equipamento foi testado e considerado em conformidade com os limites para um dispositivo digital da classe B, nos termos da parte 15 das Normas da FCC. Esses limites foram elaborados para fornecer uma proteção moderada contra interferências prejudiciais em uma instalação residencial. Este equipamento gera, utiliza e pode irradiar energia de radiofrequência e, caso não seja instalado e usado de acordo com as instruções, poderá causar interferência prejudicial às comunicações de rádio. Entretanto, não há garantia de que não ocorrerão interferências em uma instalação específica. Se este equipamento vier a provocar interferências nocivas à recepção de rádio ou televisão, o que pode ser determinado ao ligar e desligar o equipamento, o usuário deve tentar corrigir a interferência seguindo um ou mais dos procedimentos abaixo:

- **Atenção:** se a bateria for substituída por uma de tipo
- incorreto, haverá risco de explosão. Use somente baterias aprovadas pela Motorola Solutions.
- Sempre carregue a bateria utilizando o carregador aprovado
- pela Motorola Solutions. Use a bateria de acordo com sua classificação de Proteção contra entrada (IP) de pó e água.
- Não descarte a bateria no fogo. Não troque a bateria em lugares identificados como "Áreas de Risco".
- Não desmonte, comprima, perfure, fragmente nem tente alterar de outra maneira a forma da bateria.
- Não seque baterias molhadas nem úmidas usando aparelhos ou fontes de calor, como secadores de cabelo ou fornos de micro-ondas.
- Não permita que materiais condutores como joias, chaves ou rentes toquem os terminais expostos da bateria
- Reorientar ou reposicionar a antena receptora. Aumentar a distância entre o equipamento e o receptor.
- Conectar o equipamento a uma tomada de um circuito diferente daquele ao qual está conectado o receptor. Consultar o revendedor ou um técnico de rádio/TV experiente

## para obter ajuda.

#### **Instruções Operacionais**

- Transmita, no máximo, 50% do tempo. Para transmitir (falar), pressione o botão **PTT (Push-To-Talk)**. Para receber chamadas, solte o botão **PTT (Push-To-Talk)**.
- Segure o rádio em posição vertical em frente ao rosto com o microfone (e outras partes do rádio incluindo a antena) a pelo menos 2,5 cm (1 polegada) de distância do nariz ou dos lábios. A antena deve ficar longe dos olhos.
- Ao usar o rádio junto ao corpo, sempre o coloque em um prendedor, suporte, suporte para cinto ou estojo para este produto aprovado pela Motorola Solutions.
- NÃO segure a antena enquanto o rádio estiver transmitindo.
- NÃO utilize um rádio portátil com antena danificada. Se a antena danificada entrar em contato com sua pele, poderá causar uma queimadura leve.
- Para garantir constantemente a conformidade com os limites aplicáveis de exposição à RF, use apenas antenas, baterias e acessórios de reposição aprovados ou fornecidos pela Motorola Solutions.
- Para obter uma lista dos acessórios aprovados pela Motorola Solutions, consulte o manual do usuário ou acesse *www.motorolasolutions.com*

Este dispositivo está em conformidade com a Parte 15 das normas<br>da FCC e da RSS (Radio Standards Specification, especificação de<br>padrões de rádios) isentas de licença da ISED, de acordo com as seguintes condições: Este dispositivo não pode causar interferências prejudiciais à

#### **Segurança Acústica**

A exposição a ruídos muito altos de qualquer origem por longos períodos pode prejudicar sua audição temporária ou permanen Quanto maior for o volume do rádio, mais cedo sua audição será prejudicada. Às vezes, os danos auditivos causados por ruídos fortes não são detectados em sua fase inicial, e podem ter efeito cumulativo. Para proteger sua audição, siga estas precauções:

- Use o volume mais baixo necessário para a execução da sua tarefa.•
- Aumente o volume somente se estiver em ambientes barulhentos. Reduza o volume antes de colocar um headset ou fones de •
- ouvido.Limite o tempo de utilização de um headset ou fones de
- ouvido com volume alto. Ao usar o rádio sem o headset ou fones de ouvido, não coloque
- o alto-falante do rádio diretamente em contato com o ouvido. **Equipamentos Médicos**

Se você utiliza um dispositivo médico pessoal, como um marca-passo ou aparelho auditivo, consulte o fabricante do dispositivo para determinar se ele está adequadamente protegido contra energia de RF. Seu médico poderá ajudá-lo a obter essas informações.

#### **Ambientes Potencialmente Explosivos**

#### **Áreas e Equipamentos para Detonação**

#### **Baterias**

5. Feche a tampa da bateria e aperte o parafuso de retenção. **Instalação das Três Baterias Alcalinas AA**

#### **Instrução de segurança para fonte de alimentação**

- 1. A fonte de alimentação deve ser usada com o equipamento de acordo com a IEC/EN/UL 62368-1/60950-1.
- 2. A fonte de alimentação é para uso interno em locais secos. 3. O equipamento deve ser conectado a uma tomada próxima e
- de fácil acesso. 4. Se a fonte de alimentação estiver danificada ou com defeito,
- não repare nem use a fonte de alimentação.
- 5. [Para obter mais detalhes, consulte](https://www.motorolasolutions.com/en_xu/support/emea-compliance.html#phnav_other-products) https:// www.motorolasolutions.com/en\_xu/support/emea-compliance.html#phnav\_other-products.

#### encaixe.**Para remover**

- 1. Puxe a guia da lingueta na parte superior do clipe para cinto
- para liberar a trava. 2. Empurre o clipe do cinto com a outra mão em direção à parte
- superior do rádio

#### **Não Substitua Opções ou Acessórios**

Em qualquer um dos modos, primeiro pressione  $\overline{(+)}$  ou  $\overline{(-)}$  e o volume será alterado e mostrará o valor atual.

1. Pressione  $\overline{+}$  para aumentar o volume do alto-falante.

Pressione  $\left(\overline{-}\right)$  para diminuir o volume do alto-falante. Não segure o rádio próximo ao ouvido. Se o volume estiver ajustado para um nível desagradável, poderá prejudicar sua audição.

O equipamento de comunicação Motorola Solutions certificado como intrinsecamente seguro pelos órgãos de aprovação (FM, UL, CSA, CENELEC), é testado como um sistema completo que consiste do portátil aprovado, bateria aprovada e acessórios e/ou opções aprovados pelo órgão listado. Essa combinação de portátil e bateria aprovada deve ser estritamente observada. Não deve haver substituição de itens, mesmo se o item substituído já tiver sido aprovado previamente pela Motorola Solutions como um equipamento de comunicações diferente. As configurações aprovadas são listadas pelo órgão de aprovação (FM, UL, CSA, CENELEC).

> 2. Mantenha pressionado o botão **PTT** enquanto estiver falando. O ícone Transmitir **a** aparece no visor.

3. Solte o botão **PTT**. Agora é possível receber chamadas. Quando isso acontecer, o ícone Receber » será exibido no visor.

Manter pressionado o botão Varrer/Monitorar and por dois segundos permite ouvir o nível de volume do rádio quando não estiver recebendo nenhuma mensagem. Esse recurso permite ajustar o volume, se necessário. Também é possível pressionar o botão

A Etiqueta de Aprovação de Intrinsecamente Seguro afixada ao rádio refere-se à classificação de intrinsecamente seguro do rádio e da bateria aprovada que pode ser usada com o sistema. O PN manual referenciado na Etiqueta de Aprovação de Intrinsecamente Seguro identifica os acessórios ou opções aprovados que podem ser usados com a unidade de rádio portátil. O uso de uma bateria e/ou acessório intrinsecamente seguro não Motorola Solutions com a unidade de rádio aprovada pela Motorola Solutions invalidará a aprovação de segurança intrínseca da unidade de rádio.

> Seu rádio tem 26 canais. O canal é a frequência que o rádio usa para transmitir. (Consulte a tabela "Canais e Frequências" no verso .<br>nara obter detalhes).

- Com o rádio ligado, pressione o botão Menu/Bloqueio (a) até que o número do canal comece a piscar.
- 2. Pressione  $\left(\begin{matrix}+\\+\end{matrix}\right)$  ou  $\left(\begin{matrix}-\end{matrix}\right)$  e selecione um canal não utilizado ou silencioso.
- 3. Pressione o botão **PTT** para salvar a configuração do canal ou Menu/Bloqueio ( $\binom{60}{9}$  Spara prosseguir com a configuração.

#### **Diretiva de Resíduos de Equipamentos Elétricos e Eletrônicos (WEEE) para a União Europeia (UE)**

#### **Aviso aos Usuários (FCC e ISED)**

- 1. Pressione o botão Menu/Bloqueio (a) até que o código comece a piscar.
- Pressione  $\overline{+}$  ou  $\overline{-}$  para selecionar o código.
- 3. Pressione o botão **PTT** para salvar a configuração do código ou o botão Menu/Bloqueio para prosseguir com a configuração.

É possível definir um código diferente para cada canal utilizando-se este procedimento. Um longo pressionamento de  $\left(\overline{+}\right)$  ou  $\left(\overline{-}\right)$ 

- saúde. Este dispositivo deve aceitar qualquer interferência, inclusive
- as que possam causar operação indesejável do dispositivo.

permite passar pelos Códigos de Interferência rapid que seja possível alcançar o código desejado.

#### **Brasil**

O uso geral da frequência está sujeito à resolução nº 680 e para o Ato <sup>n</sup>º 14448, item 15 - O equipamento de radiocomunicações de uso geral. Nenhuma licença é necessária para uso no Brasil. Consulte o site da Anatel para obter mais informações: http://www.anatel.gov.br.

**Nota:** O uso desse rádio fora do país no qual ele deveria ser distribuído está sujeito a regulamentos do governo e pode ser proibido.

- Pressione Menu/Bloqueio  $\widehat{\mathbb{C}}$  até que  $\mathbb O$  seja exibido. A configuração atual do tom de chamada piscará.
- 
- 2. Pressione (+) ou (−) para alterar e ouvir o tom de chamada.<br>3. Pressione o botão **PTT** para configurar o novo tom de
- chamada ou o botão Menu/Bloqueio (@) para prosseguir com a configuração. Para transmitir seu tom de chamada para outros rádios configurados

#### **SAR**

"Este produto está homologado pela Anatel de acordo com os procedimentos regulamentados para avaliação da conformidade de produtos para telecomunicações e atende aos requisitos técnicos aplicados, incluindo os limites de exposição da Taxa de Absorção Específica referente a campos elétricos, magnéticos e eletromagnéticos de radiofrequência." Informamos que os máximos valores de SAR medidos para este produto são: 0,2860 W/Kg (cabeça) e 0,5690 W/kg (corpo).

#### **T600BR**

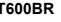

**À prova d'água**

Este rádio é à prova d'água, de acordo com os padrões IP-67. Ele suporta submersão em até 1 metro de água por até 30 minutos. O rádio é resistente à água, chuva e respingos de água somente quando a tampa da bateria e a porta do acessório do fone de porta estão vedados. Abra a porta do compartimento da bateria ou a tampa da porta do fone de ouvido somente quando o rádio estiver seco. Use o acessório do fone de ouvido somente em ambientes secos. O conector de carregamento e adaptador CA não são à prova d'água. Não exponha o carregador à chuva ou neve. Carregue os rádios somente em um local seco. Não conecte o rádio molhado ao

para evitar interferência com o funcionamento do air bag. NÃO coloque um rádio portátil na área de incidência e influência do air bag. Os air bags inflam com muita força. Se um rádio portátil estiver posicionado na área de abertura do ai bag e ele inflar, o rádio poderá ser impelido com grande força e causar graves ferimentos aos ocupantes do veículo. **AVISO**

conector de carregamento.

**AVISO: Este rádio flutua com bateria NiMH (800 mAh) incluída. É possível que ele não flutue com outras baterias.** 

com a central de serviços para obter informações sobre n a sential de serviços para estermino.<br>Istema de coleta de lixo em seu país.

> **Se o rádio tiver sido imerso em água, sacuda-o bem para que qualquer quantidade de água presa dentro da grade do alto-falante e da porta de microfone possa ser removida. Caso contrário, a água prejudicará a qualidade do áudio do rádio.**

<sup>o</sup>orta do Carre de Micro USB

**Instalação das Baterias**

Desligue o rádio.

Cada rádio pode usar um pacote de baterias recarregáveis do tipo NiMH ou três baterias alcalinas AA, e um bipe soa quando as

baterias estão fracas.

**Instalação do Pacote de Baterias Recarregáveis do** 

**tipo NiMH**

2. Com a parte traseira do rádio voltada para você, solte o parafuso de retenção e abra a tampa. 3. Remova o pacote de baterias do tipo NiMH do saco plástico transparente (não desmonte ou desembrulhe-o). 4. Insira o pacote de baterias do tipo NiMH com o diagrama voltado para você. (A fita deve estar sob o pacote de baterias e enrolada em torno do lado direito do pacote para facilitar a

remoção.)

Desligue o rádio.

2. Com a parte traseira do rádio voltada para você, levante a lingueta da tampa da bateria e remova a tampa. 3. Insira as três baterias alcalinas AA com as polaridades + e conforme indicado no interior. (A fita deve estar sob as baterias alcalinas AA e enrolada em torno do lado direito delas.) 4. Feche a tampa da bateria e aperte o parafuso de retenção.

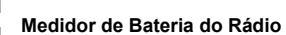

 O ícone da bateria do rádio exibe o nível de carga da bateria, de completo **a vazia** a vazia **a vazia** . Quando o rádio tiver um apenas uma barra , ele emite um som periodicamente ou após soltar o botão **PTT** (Alerta de Bateria Fraca).

**Avisos Operacionais** Os avisos operacionais são explicados a seguir **Para Veículos Equipados com Air Bags Aviso:** Consulte o manual do fabricante do veículo antes de instalar equipamentos eletrônicos

### **Manutenção de Capacidade da Bateria**

- 1. Carregue as baterias do tipo NiMH a cada 3 meses quando não estiverem em uso. Após uma longa pausa, o início do carregamento será adiado e pode levar até 30 segundos.
- 2. Antes de armazenar o rádio, remova a bateria. 3. As baterias corroem ao longo do tempo e podem causar
- danos permanentes ao seu rádio. 4. Armazene as baterias do tipo NiMH em temperatura entre -20 °C e 35 °C e em ambiente de baixa umidade. Evite condições úmidas e materiais corrosivos.

#### **Uso do Carregador Micro USB**

- O carregador micro USB é uma porta prática que possibilita carregar o pacote de baterias do tipo NiMH de modo conveniente.
	- 1. Certifique-se de que o rádio esteja DESLIGADO. 2. Conecte o cabo micro USB à porta de carregamento micro USB do rádio.
	- 3. Conecte o carregador USB a uma tomada de parede próxima e de fácil acesso.
	- 4. Uma bateria vazia será totalmente carregada em 8 horas.
- sendo carregada. **Nota:**
- Ao passar por temperaturas altas e baixas, não carregue o pacote de baterias do tipo NiMH até que a temperatura da bateria seja aclimatizada (geralmente, cerca de 20 minutos). Para obter a duração ideal da bateria, remova o rádio do
- carregador no prazo de 16 horas. Não armazene o rádio enquanto estiver conectado ao carregador.

5. O medidor de bateria na tela LCD irá indicar que a bateria está

Pressione e segure o botão  $\textcircled{4}$  Desligar/Ligar para ligar e desligar o

### **Conexão e Remoção do Clipe para Cinto**

1. Conecte o clipe para cinto à placa Talkabout, na parte traseira do rádio, até que ele se encaixe. 2. Conecte o clipe para cinto ao bolso ou à correia até que ele se

#### **Como ligar e desligar o rádio**

rádio.

 1. Na posição LIGADO, o rádio emite sons e exibe, brevemente, todos os ícones de recursos disponíveis.

2. A tela LCD, em seguida, exibe o canal atual, o código e todos

os recursos habilitados.**Configuração do Volume**

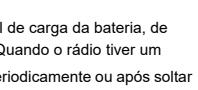

Para estabelecer a comunicação, todos os rádios de seu grupo devem ser sintonizados no mesmo canal e no mesmo Código do Eliminador de Interferência.

1. Segure o rádio de 5 cm a 8 cm da boca.

Para o máximo de clareza, segure o rádio a uma distância de 5 a 8 cm da boca e fale diretamente ao microfone. Não cubra o microfone

durante a fala.**Alcance da Fala**

O rádio foi desenvolvido para maximizar o desempenho e melhorar o alcance da transmissão. Não use os rádios a menos de 1,5 metro de

distância.

**Monitoramento do Botão**

Varrer/Monitorar para verificar se há atividade no canal atual

antes de falar.

#### **Temporizador de Limite do Botão PTT (apertar para**

**falar)**

Para impedir transmissões acidentais e economizar a bateria, <sup>o</sup> rádio emitirá um toque de aviso contínuo e deixa de transmitir mensagens caso o botão **PTT** seja pressionado consecutivamente

por 60 segundos.

#### **Seleção do Canal**

#### **Seleção do Código do Eliminador de Interferência**

Os Códigos do Eliminador de Interferência ajudam a minimizar a interferência por meio do bloqueio de transmissões de fontes desconhecidas. O rádio possui 121 Códigos do Eliminador de Interferência. Os códigos 1 a 38 são códigos analógicos padrão que aparecem em outros rádios FRS/GMRS. Os códigos 39 a 121 são códigos digitais adicionais acrescentados para uma proteção de interferência superior. 0 é a posição de desligado, quando não há nenhum código analógico ou digital ativo.

*Para definir o código de um canal:*

**Nota:** Em um rádio que usa Códigos do Eliminador de Interferência, o código deve ser configurado como 0 para se comunicar com rádios que não tenham Códigos do Eliminador de Interferência. Selecione 0 para "nenhum som, nenhum código" na tela do rádio.

#### **Configuração e Transmissão de Tons de Chamada**

O rádio pode transmitir diferentes tons de chamada para outros rádios em seu grupo para que seja possível alertá-los de que deseja falar. O rádio tem 20 tons de chamada disponíveis.

*Para definir um tom de chamada:*

no mesmo canal e Código do Eliminador de Interferência como seu rádio, pressione o botão Tom de chamada .

**Nota:** Configurar o tom de chamada para 0 desativa o recurso do tom de chamada.

### **Informações Gerais e Sobre Segurança**

 $\circ$ 

**Aviso:**Não transporte um rádio que não seja certificado para locais de risco em ambientes .<br>potencialmente explosivos. Isso pode resultar er ferimentos graves ou morte. Você deve usar apenas um rádio certificado para locais de risco em ambientes potencialmente explosivos. Ambientes potencialmente explosivos refere se a locais classificados como de risco que podem conter gases, vapores ou pós nocivos, como áreas de abastecimento embaixo do convés principal em barcos, instalações de armazenamento ou transferência de produtos químicos ou combustível e áreas onde o ar contém partículas ou elementos químicos, como fibras, poeira ou pós metálicos. As áreas com atmosferas potencialmente explosivas são frequentes, mas nem sempre há avisos sobre isso. NÃO remova, instale ou carregue baterias nessas áreas, nem remova ou instale antenas. Faíscas em uma atmosfera potencialmente explosiva podem causar uma explosão ou incêndio, que pode resultar em ferimentos e, até mesmo, morte.

**Aviso:** Para evitar possíveis interferências em operações de detonação, desligue o rádio quando estiver próximo a detonadores elétricos, áreas de detonação ou áreas onde haja avisos tais como: "Desligue rádios bidirecionais". Obedeça a todas as sinalizações e instruções. **!AVISO**

**!**

**!AVISO**

A Diretiva de WEEE da União Europeia exige que os produtos vendidos nos países da UE tenham a etiqueta de lixeira riscada no produto (ou na embalagem, em alguns casos). Conforme definido pela diretiva WEEE, essa etiqueta de lixeira cruzada indica que os clientes e os usuários nos países da UE não devem descartar equipamentos ou acessórios elétricos ou eletrônicos em lixo doméstico. Os clientes ou os usuários nos países da UE devem entrar em contato com o representante local do fornecedor do equipamento ou

#### **Informações de Licenciamento**

Botão de Lanterna

Push-to-Talk

Botão Liga/Desliga Menu/Bloqueio

Sensores de água

Sensores de água

Tela

MicrofoneAlto-falante

LED de lanterna

Varrer/MonitorarTom de ChamadaVolume/Scroll

**Guia da Tela de Exibição**

 $\sum$ 

 $\begin{array}{c}\n\stackrel{\text{\tiny def}}{\circ} & \stackrel{\text{\tiny def}}{\circ} \\
\circ & \stackrel{\text{\tiny def}}{\circ} \\
\circ & \stackrel{\text{\tiny def}}{\circ} \\
\circ & \stackrel{\text{\tiny def}}{\circ} \\
\circ & \stackrel{\text{\tiny def}}{\circ} \\
\circ & \stackrel{\text{\tiny def}}{\circ} \\
\circ & \stackrel{\text{\tiny def}}{\circ} \\
\circ & \stackrel{\text{\tiny def}}{\circ} \\
\circ & \stackrel{\text{\tiny def}}{\circ} \\
\circ & \stackrel{\text{\tiny def}}{\circ} \\
\circ & \stackrel{\text{\tiny def}}{\circ} \\
\circ & \stackrel{\text{\tiny def}}{\circ} \\
\circ & \stackrel{\text{\tiny$ 

Canal

四头

Bateria (3 Níveis de Bateria) Tom do teclado [Ligado/desligado] Vibracall [Ligado/desligado] Tom [Ligado/desligado] Tom de chamada [número]

Status (Transmitir/receber) Silenciar Monitoramento duplo [Ligado/desligado] VerificarBloqueio do teclado

.<br>Botão de En

Porta do A

**A** 

**MOTOROLA** 

Número do código (usado para Tom de chamada e Volume dos alto-falantes)

Ligado/Desligado L0/L2/L2/L3 (usado para VOX e economia de bateria)

Ťť **OCH** 

iVOX [OFaF, L1, L2, L3]; VOX [L1, L2, L3]

**Introdução**

#### **Fala e Escuta**

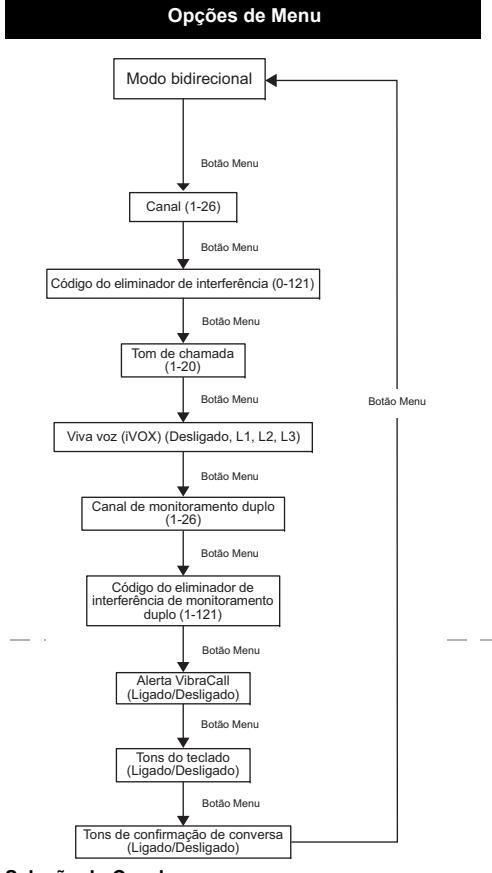

#### **Transmissão Operada por Voz ( )**

A transmissão é iniciada ao falar no microfone do rádio e não ao pressionar o botão **PTT**.

- Pressione o botão Menu/Bloqueio (a) até que VOX seja exibido. A configuração atual (L1 - L3) piscará. Pressione  $\left(\overline{+}\right)$  ou  $\left(\overline{-}\right)$  para selecionar o nível de sensibilidade
- 3. Pressione o botão **PTT** para configurar ou o botão Menu/ Bloqueio (a) para prosseguir com a configuração.

**Nota:** Há um pequeno intervalo entre o momento em que a fala é iniciada e que o rádio a transmite. Há um pequeno intervalo antes de a transmissão ser concluída.

Bloqueio  $\overset{\text{\tiny (11)}}{ \bullet}$  até que  $\overset{\text{\tiny (21)}}{ \bullet}$  seja exibido. A configuração atual piscará.

### **Alerta de VibraCallTM**

- 2. Pressione  $\overline{\left( +\right)}$  ou  $\overline{\left( -\right)}$  para alterar a configuração de Liga/ Desliga. 3. Pressione o botão **PTT** para confirmar ou o botão Menu/
- Bloqueio para prosseguir com a configuração.

É possível ativar ou desativar os tons da tecla do viva-voz. Você ouvirá o tom das teclas sempre que um botão for apertado

Pressione o botão Menu/Bloqueio (a) até que 2 seja

O VibraCallTM é um alerta de vibração que notifica o usuário quando o rádio recebe uma mensagem. Isso é útil em ambientes com ruídos. Quando o alerta estiver ligado, o rádio vibrará uma vez a cada 30 segundos ao receber uma mensagem no canal e código configurados 1. Para ativar os alertas de vibração, pressione o botão Menu/

- seguintes não estarão desativados:
- Tom de alerta de limite de transmissão
- Tom de chamadaTom de alerta de bateria fraca ou
- Tom de confirmação de fala transmitida

- Com o rádio ligado, pressione o botão Menu/Bloqueio (a) até que  $\clubsuit$  seja exibido. A configuração atual de Liga/Desliga pisca.
- 2. Pressione  $\left( +\right)$  ou  $\left( -\right)$  para Ligar ou Desligar.
- Pressione o botão PTT para configurar ou  $\binom{m}{n}$  para prosseguir com a configuração.

#### **Tons do teclado**

exibido. A configuração atual de Liga/Desliga piscará.

- Pressione o botão Menu/Bloqueio (este que 2CH seja exibido. A configuração atual do tom de chamada piscará.
- Pressione  $\overline{\left( +\right)}$  ou  $\overline{\left( -\right)}$  para selecionar o canal e, em seguida,  $presione \xrightarrow{(\text{new})}$
- Pressione  $\widetilde{(+)}$  ou  $\bigodot$  para selecionar o código.
- 4. Pressione o botão **PTT** para salvar a configuração do canal ou Menu/Bloqueio para prosseguir com a configuração. 5. O rádio começa a funcionar em Monitoramento duplo.
- 2. Pressione ou para Ligar ou Desligar. 3. Pressione o botão **PTT** para confirmar ou o botão Menu/
- Bloqueio para prosseguir com a configuração.

**Nota:** Quando o recurso de tom das teclas estiver desligado, os

#### **Transmissão de um Tom de Confirmação de Fala**

É possível configurar seu rádio para transmitir um tom exclusivo ao encerrar uma transmissão. É como dizer "Câmbio" ou "Desligo" para que outros saibam que você está terminando de falar.

#### **Modo Monitoramento Duplo**

Permite que você verifique o canal atual e outro canal alternadamente.*Para definir outro canal e iniciar o Monitoramento duplo.*

#### **Modo de Alerta de Emergência**

O recurso de Alerta de Emergência pode ser usado para sinalizar aos membros de seu grupo sua necessidade de ajuda urgente. O rádio T600BR funcionará no modo automático de controle de emergência "sem o uso das mãos" por 30 segundos após ativar o Alerta de Emergência. O rádio T600BR de seu grupo aumentará automaticamente o volume do alto-falante para a configuração máxima e um tom de alerta melódico será emitido por oito segundos. O tom de alerta é emitido pelo alto-falante de seu rádio e dos rádios receptores de seu grupo. Após o alerta de 8 segundos, quaisquer palavras pronunciadas ou sons incidentais após o término serão transmitidos ao grupo por 22 segundos. Para os 30 segundos de duração do modo de Alerta de Emergência, os controles e botões do rádio T600BR serão bloqueados para maximizar o recebimento da mensagem de emergência.

- 1. Pressione e segure o botão de Alerta de Emergência por 3 segundos.
- 2. Solte o botão; o tom de alerta começa a soar. Não é preciso manter o botão de Alerta de Emergência pressionado ou usar o botão **PTT** para que sua mensagem seja transmitida. 3. Após o fim do tom de alerta, é possível falar ao microfone. Sua
- voz ou sons incidentais serão transmitidos.
- 4. Após 30 segundos, seu alto-falante emitirá um Tom de Confirmação de Fala. Em seguida, a operação volta ao modo bidirecional normal.

**Nota:** Todos os rádios Talkabout das séries EM, MJ, MR, MT, MU, T400, T500 e T600 da Motorola Solutions (exceto o modelo T400) são totalmente compatíveis com o recurso de Alerta de Emergência. Rádios que não das séries EM, MJ e MR podem receber o sinal de alerta de emergência, mas não responderão com configurações de volume ajustadas, controles bloqueados ou um tom de alerta melódico. Os usuários de outros modelos de rádio configurados para o mesmo canal e Código do Eliminador de Interferência ouvirão um tom contínuo por 8 segundos, seguido pela transmissão de voz de 22 segundos.

- 1. Ao pressionar o botão **PTT** enquanto o rádio estiver percorrendo os canais inativos, a transmissão permanecerá no "canal inicial". A varredura será retomada cinco segundos após o fim de sua
- transmissão. É possível pressionar o botão Varrer/Monitorar (E para interromper a varredura a qualquer momento.
- 2. Se o rádio parar em uma transmissão indesejada, será possível retomar a varredura imediatamente, pressionandose, simplesmente,  $\left(\overline{+}\right)$  ou  $\left(\overline{-}\right)$ .
- 3. Se o rádio parar várias vezes em uma transmissão indesejada, será possível remover temporariamente esse
- canal da lista de varreduras ao manter (+*)* ou pressionado por três segundos. É possível um canal dessa forma.
- 4. Para restaurar os canais removidos para a lista de varredura, desligue o rádio e, em seguida, ligue-o novamente, ou saia e inicie novamente o modo de varredura ao pressionar o botão ليهي) Varrer/Monitorar (
- 5. Não é possível remover o canal inicial da lista de varredura. 6. Na Varredura Avançada, o código detectado será usado apenas para uma transmissão. Você deve registrar esse código, a varredura de saída e a configuração que detectou o código nesse canal para usar, permit

#### **Lanterna de LED integrada**

#### Pressione o botão da lanterna para alternar entre DESLIGADO, Luz VERMELHA, luz BRANCA, e voltar para DESLIGADO novamente.

A lanterna será desligada quando você pressionar o botão de Lanterna, se a luz VERMELHA permanecer ligada por mais de três segundos. A lanterna será desligada automaticamente após 30 minutos de inatividade, se o nível da bateria estiver abaixo de 50%.

**Nota:** Desligue a lanterna quando não estiver em uso para economizar energia da bateria.

#### **Sensor de água**

Com as exclusões contidas abaixo, a Motorola Solutions, Inc. ("Motorola") garante que os rádios bidirecionais do cliente de marca Motorola que operam via Serviço de Rádio Família ou Serviço de Rádio Móvel Geral ("Produtos"), os acessórios certificados ou da marca Motorola vendidos para uso com estes produtos ("Acessórios") estão livres de defeitos nos materiais e mão de obra sob uso normal do cliente pelo(s) período(s) descrito(s) abaixo. Esta garantia limitada é o recurso exclusivo de um cliente e se aplica, conforme a seguir, a novos Produtos e Acessórios adquiridos por clientes nos Estados os ou no Canadá acompanhados por esta garantia por escrito

Quando o rádio estiver na água, o LED BRANCO será ativado para

ajudar você a localizar e recuperar o seu rádio. Os sensores de água estão localizados perto da base do rádio. Se o rádio for colocado em superfície molhada, os sensores podem disparar, acidentalmente, o LED BRANCO. Mantenha os sensores secos e pressione o botão da lanterna para redefinir e

desligar a lanterna. **Bloqueio do teclado**

> A Motorola Solutions, Inc., a seu critério, consertará gratuitamente, substituirá ou reembolsará o valor da compra de quaisquer Produtos ou Acessórios que não estiverem em conformidade com esta garantia. Podemos utilizar Produtos ou Acessórios restaurados/ rados/novos/usados funcionalmente equivalentes.

- *Para evitar alterações indesejadas das configurações do rádio:*
- 1. Pressione e mantenha pressionado o botão Menu/Bloqueio  $\binom{m}{a}$  até que  $\blacksquare$  seja exibido.
- 2. No modo de bloqueio, é possível ligar e desligar o rádio,
- ajustar o volume, receber, transmitir e enviar um tom de chamada, e monitorar canais. Todas as outras funções estão bloqueadas. 3. Para desbloquear o rádio, mantenha pressionado o botão

Menu/Bloqueio até que **a** não seja mais exibido.

**Como Fazer Varreduras nos Canais**Use a varredura para pesquisar os 26 canais para transmissões de

partes desconhecidas, encontrar alguém em seu grupo que tenha alterado canais acidentalmente ou encontrar canais inutilizados rapidamente para seu próprio uso. Há um recurso de prioridade e dois modos de varredura (básico e avançado) para tornar sua pesquisa mais eficaz. O modo de

> **Número de longa distância:** +55 11 3525-3055 and 3056 ons.com/talkabou

varredura básica usa as combinações de canal e código para cada um dos 26 canais configurados (ou com o valor do código-padrão de 1). O modo "Varredura Avançada" fará a varredura em todos os canais para todos os códigos, para detectar algum código em uso e usar seu valor temporariamente para esse canal. Prioridade é dada ao "canal inicial", ou seja, o canal (e o Código do Eliminador de Interferência) no qual o rádio está configurado para quando a varredura for iniciada. Isso significa que a varredura do canal inicial (e as configurações do código) será realizada com mais frequência que os outros 25 canais, e o rádio responderá rapidamente a qualquer atividade que ocorra no canal inicial como uma prioridade.

#### *Para iniciar a varredura:*

- Pressione rapidamente o botão Varrer/Monitorar  $(\widetilde{\widetilde{\phantom{a}}^{(m)}})$ . A varredura  $\overline{\mathbf{z}}$  será exibida na tela, e o rádio começará a correr as combinações de canal e códigos.
- 2. Quando o rádio detectar uma atividade do canal correspondente à combinação do canal e códigos, ele irá parar de percorrer as combinações, e será possível ouvir a transmissão.
- 3. Para responder e falar com o transmissor, pressione o botão **PTT** por cinco segundos após o fim da transmissão.
- 4. O rádio continuará a percorrer pelos canais durante cinco segundos após o fim de qualquer atividade recebida. 5. Para interromper a verificação, pressione o botão Varrer/
- Monitorar  $\left(\widehat{\mathbb{R}}\right)$ .
- *Para iniciar a Varredura Avançada*
- 1. Configure o Código do Eliminador de Interferência para "zero" ou DESLIGADO.
- 2. Pressione rapidamente o botão Varrer/Monitorar  $(\vec{\epsilon}_m)$ . A varredura  $\overline{\mathbf{z}}$  será exibida na tela, e o rádio começará a percorrer as combinações de canais. Nenhum Código do Eliminador de Interferência filtrará o conteúdo escutado.3. Quando o rádio detectar uma atividade do canal com ALGUM
- código (ou NENHUM código), ele irá parar de percorrer as combinações, e será possível ouvir a transmissão. Qualquer Código do Eliminador de Interferência que possa estar sendo usado por essa parte será detectado e exibido.
- 4. Para responder e falar com o transmissor, pressione o botão **PTT** por cinco segundos após o fim da transmissão. O rádio fará transmissões usando o mais recente Código do Eliminador de Interferência detectado.
- 5. O rádio continuará a percorrer pelos canais durante cinco segundos após o fim de qualquer atividade recebida. Para interromper a verificação, pressione o botão Varrer
- . (‱ Monitorar

 Defeitos ou danos resultantes de: (a) operação ou armazenamento inadequados, abuso ou uso incorreto, acidente ou negligência, como danos físicos (rachaduras, arranhões, etc.) à superfície dos Produtos ou Acessórios resultantes de uso incorreto; (b) contato com líquido, água, chuva, umidade extrema ou transpiração excessiva, areia, poeira ou partículas semelhantes, calor excessivo ou alimentos; esta sa partidamente como considerante dos para fins comerciais ou sujeição (para fins comerciais ou sujeição do Produto ou Acessório a uso ou condições anormais; ou (d) outro tos que não sejam de falha da Motorola Solutions

#### **Varredura de Notas:**

MOTOROLA, MOTO, MOTOROLA SOLUTIONS e o logotipo M estilizado são marcas comerciais ou marcas registradas da Motorola Trademark Holdings, LLC e são usadas sob licença. Todas as demais marcas registradas pertencem aos seus respectivos proprietários. © 2018 e 2021 Motorola Solutions, Inc. Todos os direitos reservados.

#### **Produtos e Acessórios do Rádio Bidirecional do Cliente adquiridos nos Estados Unidos ou Canadá**

#### **O que esta garantia cobre?**

#### **Quem recebe a cobertura?**

Esta garantia se estende somente ao primeiro comprador consumidor e não é transferível.

#### **O que a MOTOROLA SOLUTIONS, INC. fará?**

#### **Quais as outras limitações existentes?**

**Todas as Garantias Implícitas, Incluindo, Sem Limitação** As garantias implícitas de comercialização e adequação a uma finalidade específica devem estar limitadas ao período de validade desta garantia limitada, caso contrário o reparo, a substituição ou o reembolso, conforme esta garantia limitada expressa determina, será o recurso exclusivo dos clientes, além de ser fornecido no lugar de todas as outras garantias, expressas ou implícitas. Em nenhum caso, a Motorola Solutions será responsável, seja por contrato, seja por ato ilícito (incluindo negligências), por danos que excedam o preço da compra do produto ou acessório, por danos indiretos, acidentais, especiais ou consequenciais de qualquer tipo, perda de receitas ou lucros, perda de negócios, perda de informações ou outras perdas financeiras oriundas ou em conexão à habilidade ou falta de habilidade de usar os produtos ou acessórios, até o ponto permitido por lei, esses danos poderão ser julgados por lei.

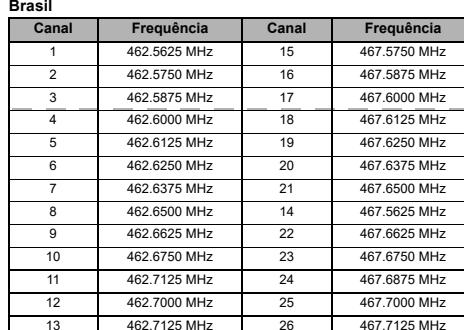

Alguns estados e jurisdições não permitem a limitação ou exclusão de danos incidentais ou consequenciais, ou a limitação da duração de uma garantia implícita, de modo que as limitações ou exclusões acima podem não se aplicar. Esta garantia fornece direitos legais específicos e possibilita a obtenção de outros direitos que variam de estado para estado ou de jurisdição para jurisdição.

7 and 10 and 11 and 11 and 11 and 11 and 11 and 11 and 11 and 11 and 11 and 11 and 11 and 11 and 11 and 11 and 11 and 11 and 11 and 11 and 11 and 11 and 11 and 11 and 11 and 11 and 11 and 11 and 11 and 11 and 11 and 11 an

#### **Brasil**

**Como obter serviço de garantia ou outras** 

**informações?**

Para obter o serviço ou outras informações, contate

**[Brasil](www.motorolasolutions.com/talkabout)**

**Ligação Gratuita:** 0800-168272

**Para acessórios:**

You Tube

■ 2000

Diamonia

D.<br>「大学」<br>「大学」

Ligue para o número de telefone acima com relação ao Produto

usado.

Você receberá instruções sobre como enviar os Produtos ou Acessórios por sua conta à Motorola Solutions ou a um Centro de Reparos autorizado pela Motorola Solutions. Para obter assistência, você deve incluir: (a) uma cópia do recibo, instrumento de venda ou outra prova comparável de compra; (b) uma descrição por escrito do problema; (c) o nome do provedor de serviços, se aplicável; (d) o nome e o local das instalações (se aplicável) e, o mais importante;

(e) seu endereço e número de telefone.

**Para obter mais informações, visite-nos em:**

 **L3** <sup>=</sup>**Alta Sensibilidade** para ambientes silenciosos  **L2** <sup>=</sup>**Média Sensibilidade** para a maioria dos ambientes  **L1** <sup>=</sup>**Baixa Sensibilidade** para ambientes ruidosos

#### **Recursos Especiais**

 **AVISO: o recurso de Alerta de Emergência deve ser usado apenas em caso de emergência real. A Motorola Solutions não se responsabilizará se não houver resposta ao alerta de emergência por parte do grupo receptor.**

#### **Canais e Frequências**

#### **Informações Sobre Patente e Direitos Autorais**

#### **Garantia**

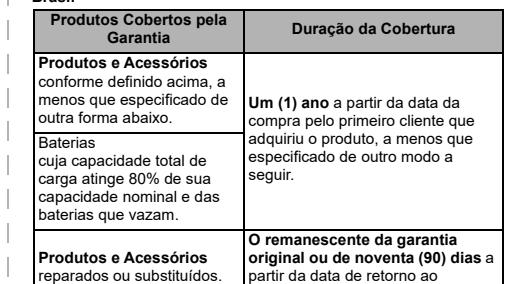

consumidor, o que for maior.

#### **Exclusões da cobertura da garantia**

**Desgaste e danos normais:** Manutenção periódica, reparos e substituição de Produtos ou Acessórios em razão de desgaste e danos normais.

**Abuso e uso Incorreto:**

**Uso de Produtos e Acessórios que não sejam originais da** 

**Motorola Solutions:**

 Defeitos ou danos resultantes do uso de produtos, acessórios, software ou outros equipamentos periféricos que não sejam ormais ou certificados pela Motorola Solutions. **Serviço ou modificação não autorizados:**

Defeitos ou danos resultantes de serviços, testes, ajustes, instalações, manutenções, alterações ou modificações de qualquer tipo não efetuados pela Motorola Solutions ou pelos centros de

serviço autorizados. **Produtos Alterados**:

 Produtos ou Acessórios com (a) números de série ou marcas de data que tenham sido removidos, alterados ou apagados; (b) lacres violados ou que mostrem sinais de adulteração; (c) números de série da placa incorretos; ou (d) frentes ou peças em não conformidade ou que não sejam originais da Motorola Solutions.

**Serviços de comunicação:** 

Defeitos, danos ou a falha de Produtos ou Acessórios em razão de algum serviço de comunicação ou sinal que deve ser inscrito ou usado com os Produtos ou Acessórios.

> [https://www.facebook.com/](https://www.facebook.com/MotorolaTalkaboutWalkieTalkies) MotorolaTalkaboutWalkieTalkies

<http://bit.ly/Talkabout>

<www.motorolasolutions.com/talkabout>

[www.motorolasolutions.com/talkabout/pt](www.motorolasolutions.com/talkabout) 

(português)

[www.motorolasolutions.com/talkabout/es](www.motorolasolutions.com/talkabout) 

(espanhol)

7